## B.Lib. I.Sci. / M.Lib. I.Sci. (C.B.C.S. Pattern) Sem-I **LIS/I/T/05 - Information Technology - Basics Paper-V**

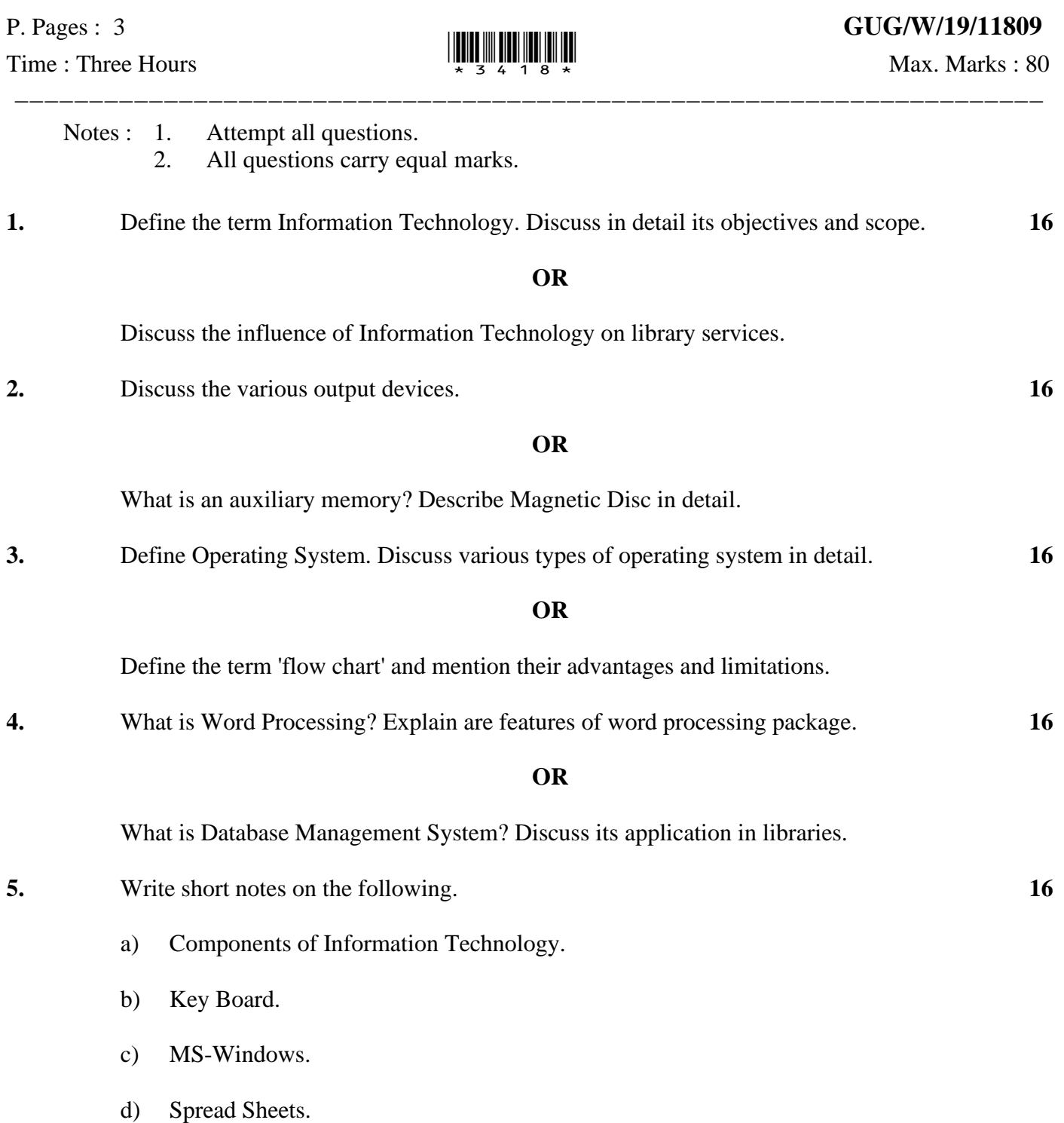

**\*\*\*\*\*\*\*\*\*\***

## B.Lib. I.Sci. / M.Lib. I.Sci. (C.B.C.S. Pattern) Sem-I **LIS/I/T/05 - Information Technology - Basics Paper-V**

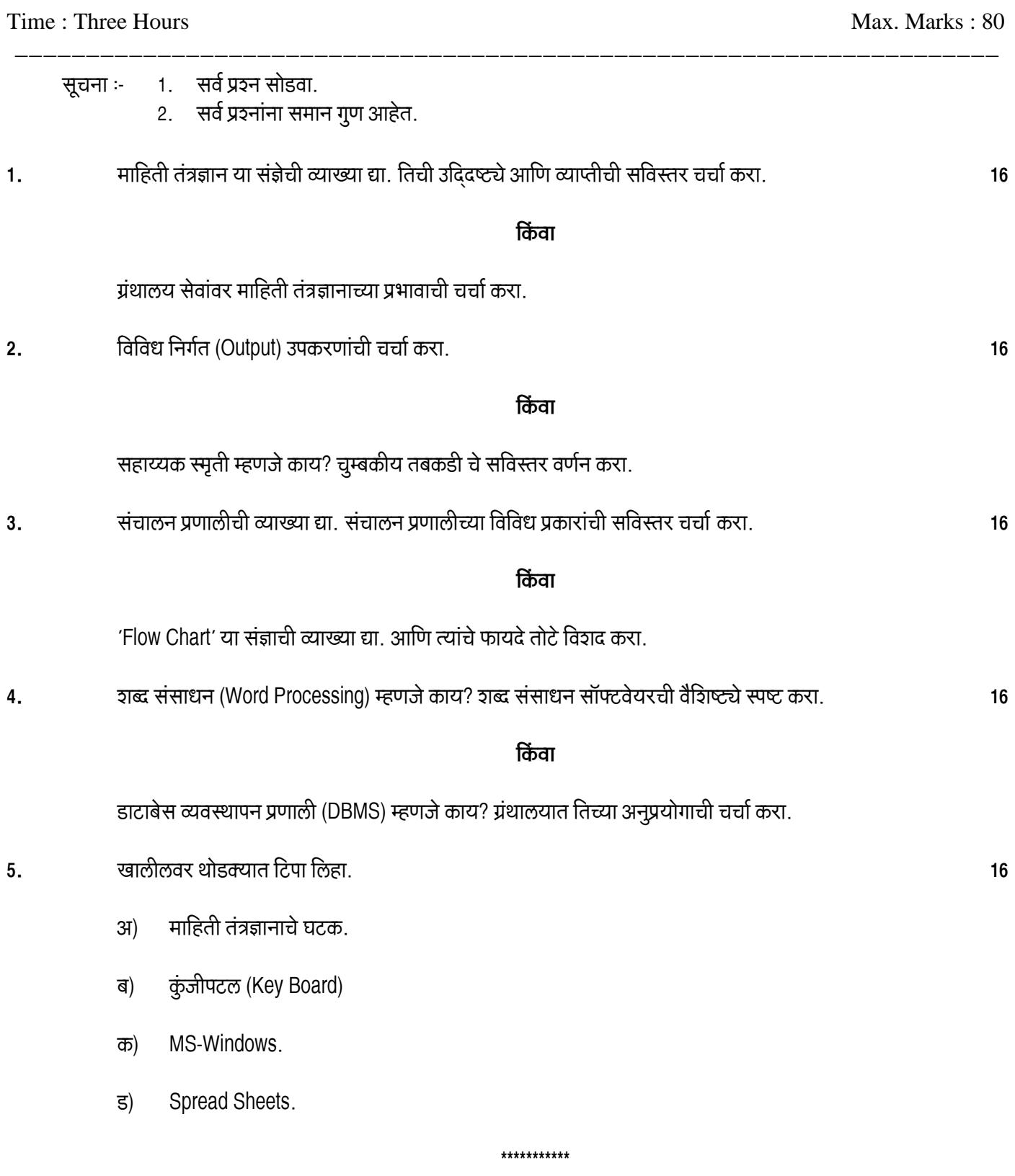

## B.Lib. I.Sci. / M.Lib. I.Sci. (C.B.C.S. Pattern) Sem-I **LIS/I/T/05 - Information Technology - Basics Paper-V**

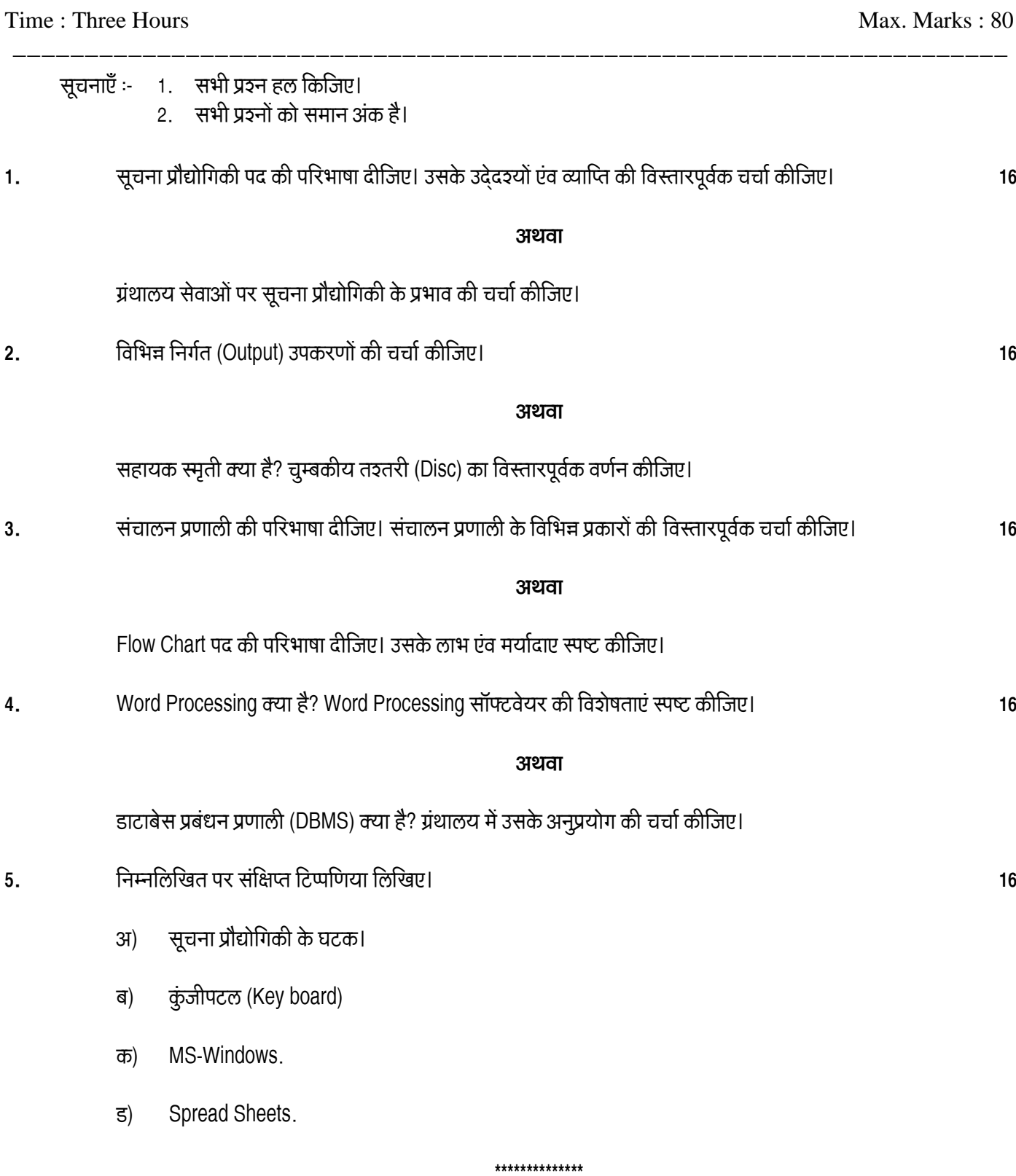